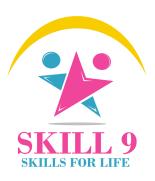

# Full Stack Java

# Development

"Become a Full Stack Java developer"

In Just 100 Hours

(App. 3-4 months)

**Blended Approach** 

Instructor Led-Hands on - 80 Hours Real Time Project - 20 Hours

Transform your future with our education

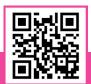

SKILL9 Academy

### Why take this course?

- Designed for Graduates/Under Graduates or job seekers and professionals who wants to enhance their technical knowledge
- Studying/Studied GRADUATION
- Any Graduate/engineer who is interested in Coding Freshers/Graduates
- Non-programming engineers

### In addition Course helps you

- Improve your logical thinking: Improve your problem-solving abilities
- Improve your searching skills: Understand how software applications work
- Find a nice and well-paid job; Improve your self-confidence
- 100% JOB ASSISTANCE after completion of course to make your Profile reach to Hundreds of Recruiters in our network and with the company we have tie up

### **Features**

- Real-Time Projects
- Hand's On Experience
- **Mock Tests and Mock Interviews**
- **Daily Assignments and Seminars**

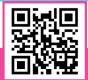

**SKILL9 Academy** 

SS Prime, AGB Layout,

## Core Java

#### 10 Hours

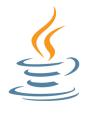

#### Section 1 (3 hrs)

- Introduction to programming
- Introduction to java
- JDK installation
- Keywords, Identifiers, variables
- Operators, Method/Functions
- Flow Control Statements
- Arrays, Strings
- Interactive programs in java using Scanner

#### Section 3 (3 hrs)

- Java Built-in packages and API
- Overview of java API
- Object class
- String, String Buffer and String Builder
- Exception Handling
- Threads and multithreading
- Wrapper Classes
- Data Structures
- JAVA COLLECTION FRAMEWORKS\*\*\*
- File Handling, Serialization
- Encapsulation

### Section 2 (4 hrs)

- Object Oriented Programming System
- Classes and Objects
- Object creation
- Reference variable
- Global and local variables
- Constructors
- Aggregation
- Composition
- Inheritance \*\*\*
- Method Overloading
- Method Overriding
- Abstract classes
- Interfaces
- Typecasting
- JVM architecture
- Polymorphism
- Abstraction
- Java packages
- Access Specifies

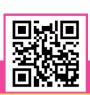

### **Subject Evaluation**

## **J2EE-1**

#### 4 Hours

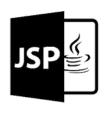

#### **Result Set**

- How to handle the result set object
- How to process the result set object

#### **SERVLET**

- Introduction
- What is web browser?
- What is web resources?
- Types of web resources
- What is web server?
- Installing of apache tomcat web server

#### Web URL

- Web url structure.
- Query string.
- HTTP & HTTPS protocols.
- Key elements of HTTP request and HTTP response
- HTTP methods.
- Difference between GET and POST.

#### **Closing of JDBC objects**

- Why to close an object?
- How to close an object

#### About servlet

- Servlet introduction
- Creating the first servlet in web app
- Steps to create WAR file
- Build & Deployment process

#### Servlet Container

- About servlet containers & its advantages
- Request and response objects
- GetParameter() and getParameters() methods
- About XML
- About deployment descriptor(web.xml)

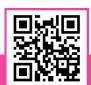

## **J2EE - 2**

#### 4 Hours

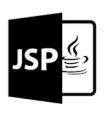

#### Introduction to JAVA EE

- What is computer?
- What is an application?
- Types of application?
- What is standalone application?
- What is web application?
- What is network?
- What is internet?
- What is intranet?
- What is server?
- What is database?
- What is an api?
- What is J2ee?
- Types of api's
- JAVA EE 3-tier architecture
- JAVA EE 2-tier architecture.

#### **Drivers**

- Introduction.
- What is a JAR file?
- About driver class
- How to load the driver class into the program
- Types of Driver

#### **JDBC**

- Introduction
- Steps to work with JDBC
- JDBC pre-requirements
- Installing MYSQL,DB server
- FIRST JDBC program

#### Db url

- What is url?
- Structure of db url

#### **Connection interface**

- Driver Manager class
- About the get connection method
- Connection object

# JDBC objects and methods

- Introduction
- Dynamic and static sql queries
- Statement and prepared statement objects
- ExecuteQuery() and executeUpdate() methods

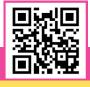

Scan QR code for more information about Skill9

www.skill9academy.com

## **J2EE - 3**

#### 4 Hours

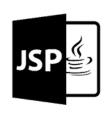

#### **Servlet Hierarchy**

- Generic servlet
- HTTP Servlet
- Difference between Generic servlet and HTTP Servlet
- Servlet life cycle
- Single thread model servlets
- Servlet context and servlet config
- Redirect, Forward and Include

#### **Cookies**

- Introduction
- Steps to create a cookie in the servlet
- Types of cookies
- Life cycle of cookies
- Application of cookies

#### **JSP**

- Introduction
- How to create JSP
- Difference between Servlet and JSP

#### **Attributes**

- What is an attribute?
- Need of attributes
- Types of attributes

#### Session

- Introduction
- Steps to create a session in the webapp
- Types of session
- Life cycle of session
- Application of session

### **JSP Scripting Elements**

- Scriptlet tag
- Expression tag
- Declaration tag

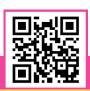

## **J2EE - 4**

#### 2 Hours

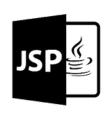

#### JSP implicit objects

- Request object
- Response object
- Config object
- Application object
- Session object

#### **Jstl**

- Introduction
- JSTL core tags
- JSTL function tags

#### **Exception handling in JSP**

About isErrorPage and errorPage

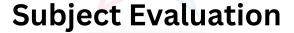

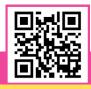

**SKILL9 Academy** 

SS Prime, AGB Layout,

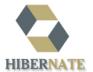

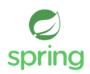

## **Frameworks**

### 14 Hours

### **Hibernate**

- Understand ORM and basics of Hibernate
- Understand and implement life cycle of Hibernate Persistence and Session Factory
- Implement Hibernate Mappings,
   Inheritance and Types
- Understand Hibernate Criteria and Query Language
- Exploring Hibernate
   Transactions, Filter and

   Performance
- Implement Hibernate Search and Validations
- Hibernate with NoSQL and Spring

## **Springs**

- Introduction
- why spring
- Spring modulus
- Spring application
- Spring in eclipse

### **Hibernate**

- MVC introduction
- multiple controllers
- model interface
- request Param annotation
- form tag library, text field
- form radio field, checkbox
- form drop-down list
- JDBC Template Example
- PreparedStatement
- ResultSetExtractor
- MVC CRUD Example
- spring MVC Validation

## **Spring IOC**

- IOC container
- dependency injection
- constructor injection
- injection dependent object
- injection with collection
- constructor injection with map
- · injection in inheritance been
- setter injection
- setter injection dependent object
- setter injection with collection
- setter injection with map
- injection versus setter injection
- factory method

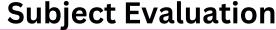

Scan QR code for more information about Skill9

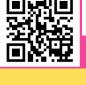

**SKILL9 Academy** 

SS Prime, AGB Layout,

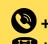

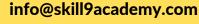

## Database -1

#### 8 Hours

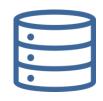

#### Introduction (1 hr)

- What Is Database?
- What is Database Management System (DBMS)?
- What is Relational Model?
- Introduction to RDBMS.
- Brief on E.F CODD.

### Statements in SQL (1 hr)

- Data Definition Language (DDL)
- Data Manipulation Language (DML)
- Transaction Control Language (TCL)
- Data Control Language (DCL)
- Data Query Language (DQL)

# Datatypes and Constraints (1 hr)

- What are Datatypes?
- Types and Examples.
- How to use.
- What are Constraints?
- Types and Examples.
- How to use.

#### Software installation (1 hr)

- Installing and set up of software
- Working on Oracle 10g.

#### Operators (1 hr)

Types and Examples

# Data Query Language (DQL) (2 hrs)

- Select
- Where
- From
- Group By
- Having
- Order By

### Functions in SQL (1 hr)

- Introduction on Pseudo Columns
- ROWID
- Sum ()
- ROWNUM
- Avg ()
- Working and Usage

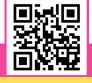

Scan QR code for more information about Skill9

SKILL9 Academy
SS Prime, AGB Layout,
Hesaraghatta Main Road, Bengaluru, 560090

info@skill9academy.com +91 7892542611 / +91 7975880810

**\*\*** +91 8023414488 / +91 8025714488

www.skill9academy.com

## Database - 2 8 Hours

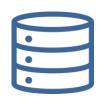

#### Sub Query (1 hr)

- Introduction to Sub Query
- Working of Sub Query
- Query Writing and Execution
- Types of Sub Query
  - Single Row Sub Query
  - Multi Row Sub Query
- Nested Sub Query.

#### JOINS (3 hrs)

- What Is Join?
- Types of Joins.
- Cartesian Join
- Inner Join
- Outer Join
- Self-Join
- Queries and Examples.

#### Pseudo Columns (1 hr)

- Single Row Functions
- Multi Row Functions
  - Max ()
  - Min ()
  - Count ()

#### Co- Related Sub Query (1 hr)

Working and Examples

### **Data Definition Language** (DDL) (2 hrs)

- Create
- Rename
- Alter
- Truncate
- Drop

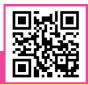

Scan QR code for more information about Skill9

www.skill9academy.com

## Database - 3

#### 4 Hours

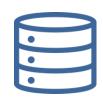

# Transaction Control Language (TCL) (1 hr)

- Commit
- Save point
- Rollback

# Data Control Language (DCL) (1 hr)

- Grant
- Revoke

#### Normalization (1 hr)

- Introduction to Normalization
- Types of Normal Forms
- Examples.

#### ER Diagrams (1 hr)

- Introduction to ERD
- Examples.

**Subject Evaluation** 

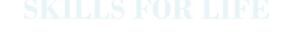

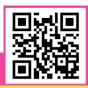

**SKILL9 Academy** 

## **HTML**

#### 9 Hours

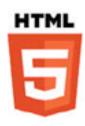

#### HTML Basics (1 hr)

- Introduction to HTML
- Web Architecture
- Document Structure

# Setting Up Your Environment (1 hr)

 Visual Studio Code Installation and Extensions

# Essential HTML (1 hr) Components

- HTML Tags
- HTML Comments
- HTML Elements
- Self-Closing Tags
- Text Elements
- Text Formatting

# Creating Forms and Lists (2 hrs)

- HTML Forms
- Lists in HTML

# Working with Media and Graphics (1 hr)

- Images and Attributes
- Video and Audio Integration
- Scalable Vector Graphics (SVG)

# Layout and Document Structure (1 hr)

- Inline vs. Block Elements
- HTML Tables
- Semantic HTML
- Embedding Content with iFrames

### Special HTML Features (1 hr)

- Marquee Tag
- The <span> Element

#### **Practical Application (1 hr)**

- Resume Project
- Form Validation

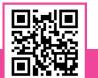

### **Subject Evaluation**

## **CSS**

#### 8 Hours

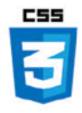

#### Basics of CSS (1 hr)

Introduction to CSS

# Working with CSS Styles (2 hrs)

- Inline, Internal, and External CSS
- Managing Color Properties in CSS
- Text Styling and Font Management

# Working with CSS Styles (1 hr)

- CSS Selectors and the Concept of Inheritance
- Class and ID Selectors in CSS

## Layout and Design Techniques (2 hrs)

- The CSS Box Model
- CSS Sizing Units
- Styling Images and Backgrounds
- Advanced Layouts with Flexbox and Grid

# Advanced CSS Styling (2 hrs)

- Positioning Elements in CSS
- Mastering Colors and Backgrounds, including Gradients
- Transitions and Animations in CSS
- Transformations in CSS
- Creating Box Shadows with CSS

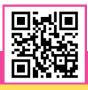

SKILL9 Academy

### **Subject Evaluation**

## **Javascript**

## 5 Hours

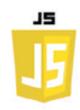

# Introduction to JavaScript (1 hr)

- What is JavaScript?
- JavaScript in Web Development

## JavaScript Statements & variables

- Expressions and Statements
- Semicolons in JavaScript

#### JavaScript Syntax

- Variables and Constants
- Comments
- Case Sensitivity

#### let, const, and var

- Using let
- Constants with const
- Legacy var Keyword

### **Arithmetic in JavaScript**

- Mathematical Operators
- Operator Precedence

### **Data Types in JavaScript**

- Primitive Data Types
- Objects and Reference Types

### JavaScript Functions (1 hr)

- Declaring Functions
- Function Parameters and Arguments
- Return Statements

#### **JavaScript Objects (1 hr)**

- Creating Objects
- Object Properties and Methods
- Object Constructors

# JavaScript Events & Array Methods & Comparison

- Event Listeners
- Handling User Interactions
- Working with Arrays
- Array Iteration Methods
- Equality and Inequality
- Strict vs. Loose Comparison

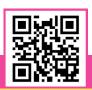

# Loops & Hoisting in JavaScript (1 hr)

- for, while, and do...while Loops
- Loop Control Statements
- Variable and Function Hoisting

# Classes & this Keyword in JavaScript

- ES6 Class Syntax
- Context and Scope
- Using 'this' in Functions

#### **ES6 Features**

(1 hr)

- Arrow Functions
- Template Literals
- Destructuring

#### Async/Await

- Handling Asynchronous Code
- Promises and Async/Await

#### **DOM Methods**

- Selecting DOM Elements
- Modifying the DOM

### **Subject Evaluation**

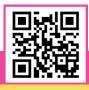

Scan QR code for more information about Skill9

SKILL9 Academy
SS Prime, AGB Layout,
Hesaraghatta Main Road, Bengaluru, 560090

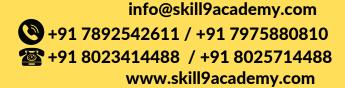